## **Liquid-Check**

## **Integration in openHAB**

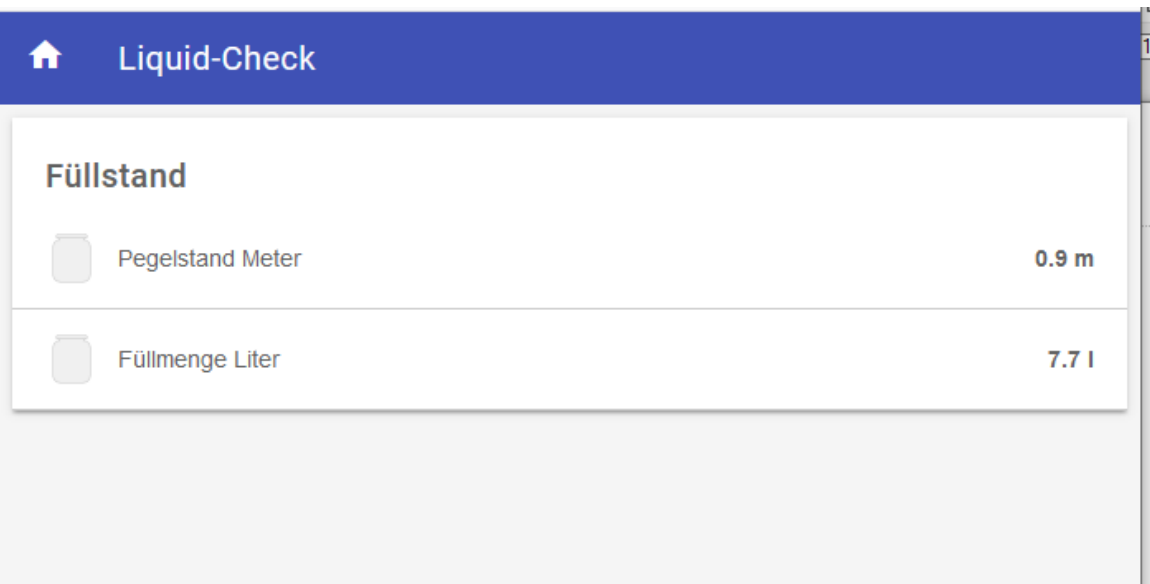

## **liquidcheck.items**

String lc\_level "Pegelstand Meter [%s m]" <cistern-60> {http="<[http://192.168.100.159/infos.json:60000:JSONPATH(\$.payload.measure.level)]"} String lc\_content "Füllmenge Liter [%s l]" <cistern-60> {http="<[http://192.168.100.159/infos.json:60000:JSONPATH(\$.payload.measure.content)]"}

```
liquidcheck.sitemap
sitemap liquidcheck label="Liquid-Check" {
  Frame label="Füllstand" {
    Default item=lc_level
    Default item=lc_content
  }
}
```
Hier die Doku für das openHAB Binding

[https://openhabdoc.readthedocs.io/de/latest/Binding\\_HTTP/](https://openhabdoc.readthedocs.io/de/latest/Binding_HTTP/)

Liquid-Check liefert mit folgender URL-Anfrage einen Json mit allen relevanten Werten zurück.

<http://liquid-Check/infos.json>

Hier die Json Antwort auf die http-Anfrage an Liquid-Check

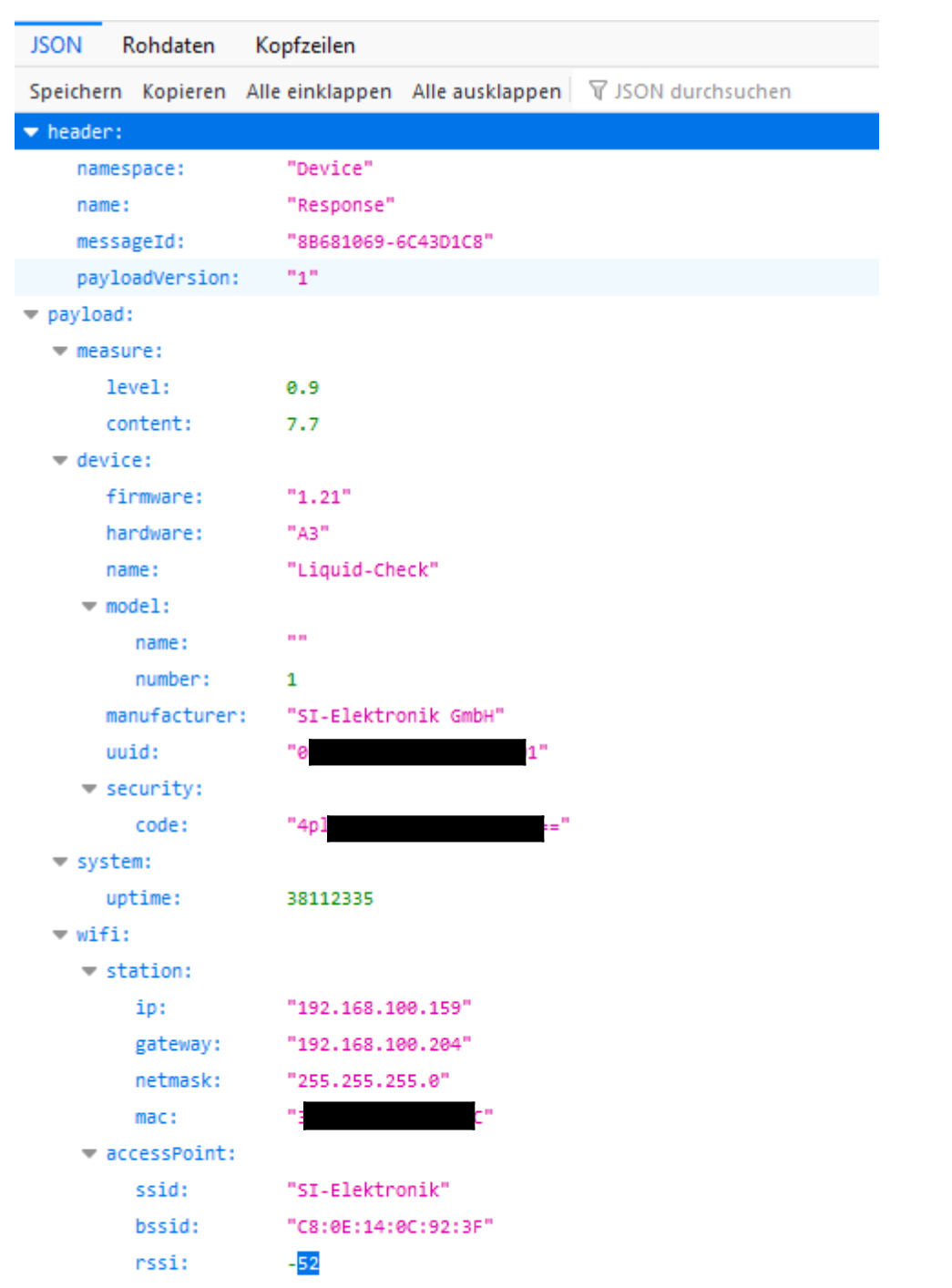